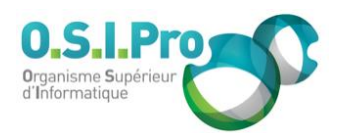

# **Caractéristiques**

Durée : 3 jours Modalité : présentiel Niveau : débutant Type : professionnalisation Formacode : 70 354 Taux de satisfaction : 4,3/5

# **Méthodes pédagogiques**

- Pédagogie par objectif
- Alternance de pédagogie par exposé et de pédagogie participative sur cas pratiques professionnels
- Productions individuelles

### **Modalités d'évaluation**

- **Exaluation et régulations** individualisées
- Possibilité de certification suivant cursus
- Questionnaire d'évaluation et certificat de stage

# **Moyens et supports**

- **5 salles pouvant accueillir entre** 6 à 12 stagiaires
- Postes de travail en réseau sous Windows 10 Pro ou ultérieur
- Kit de vidéo projection ou grand écran connecté
- Supports de cours et d'exercices papiers et/ou numériques
- Supports complémentaires possibles par e-learning
- Formateur professionnel de plus de dix ans d'expérience et/ou expert de Bac+5 à Bac +7

## **Tarif**

▪ Pour connaître les tarifs de la formation en Inter, en Intra, en CPF (si éligible) et nos délais d'accès à cette formation, merci de nous contacter

#### **Accessibilité aux personnes handicapées**

- En cas de formation réalisée en présentiel les locaux sont garantis accessibles aux PMR. Pour d'autres handicaps, nous contacter pour la mise en place des moyens de compensation
- Contactez notre référent PSH (cfa@osipro.re)

# **Ouverture sur la bureautique : niveau 1**

*"Débuter avec Microsoft Office"*

# **Objectifs**

- Les principes essentiels d'utilisation d'un PC en environnement Windows
- **Execution 1 Les techniques de base de production de documents avec Word**
- Les méthodes générales de construction de tableaux de calcul avec Excel
- **E** L'utilisation de base de la messagerie Outlook

# **Prérequis et public concerné**

- Tout utilisateur ayant pour tâche la production et la présentation de documents simples avec les outils bureautiques standard de l'environnement Microsoft
- Aucune expérience préalable n'est requise, mais la curiosité et le désir d'apprendre sont des atouts indéniables

# **Programme**

# **Windows : l'environnement de travail**

- Identifier le Bureau, les icônes, la barre des tâches, le menu « Démarrer »
- Utiliser le menu « Démarrer », la zone de recherche ou des raccourcis
- **Exercise Lancer et fermer un logiciel**
- Gérer une fenêtre : ouvrir, fermer, agrandir, redimensionner
- Utiliser l'explorateur de fichier
- Comprendre l'oragnisation du disque : arborescence des dossiers
- Gérer les dossiers ou les fichiers : création, copie, déplacement, suppression

# **Word : le traitement de texte**

- Découvrir l'environnement de travail de Word
- Produire des documents de type courrier
- Connaître les éléments typographiques : police, attribut, symbole
- Formater des paragraphes
- Appliquer des styles prédéfinis
- Créer des tableaux simples
- Insérer des objets : image, WordArt, SmartArt
- Mettre en page un document : portrait, paysage, marge
- Utiliser les options d'impression

# **Excel : le tableur**

- Un tableur pourquoi faire ?
- Découvrir l'espace de travail d'Excel
- Connaître les principes d'utilisation d'une feuille de calcul
- Connaître les cellules et les références
- **Example 1** S'organiser en feuilles et classeurs
- Saisir et modifier des données
- Mettre en œuvre les fonctions de calculs essentielles (Somme, Moyenne, Max, Min, Nb, Nbval…)
- Connaître les principes de la recopie des formules de calcul
- Comprendre les références relatives et références absolues
- Savoir déplacer, insérer, supprimer des cellules, des lignes, des colonnes
- Mettre en évidence des informations : police, couleur, alignement, formats
- Formater un tableau : largeur de colonne, hauteur de ligne, encadrement
- Connaître les techniques de mise en page et d'impression

## **Outlook : la messagerie**

- Connaître la notion de comptes de messagerie et d'utilisateurs
- Réceptionner et consulter ses messages
- Répondre à un message, envoyer un message, transférer un message
- Choisir les fonctionnalités et option d'envoi : rubriques A, CC et CCI), niveau de priorité, confirmation de lecture…
- Insérer une pièce jointe et connaître les principaux formats utilisés (Word, Excel, PDF, zip, etc.)
- Gérer son carnet d'adresse et ses listes de diffusion
- Définir des règles et des filtres
- **Organiser ses dossiers personnels**

Fiche mise à jour : le 26/03/2024